### **FIREfly A Prototype Flight Test Data Server**

October 2020

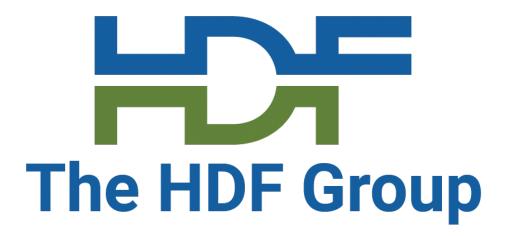

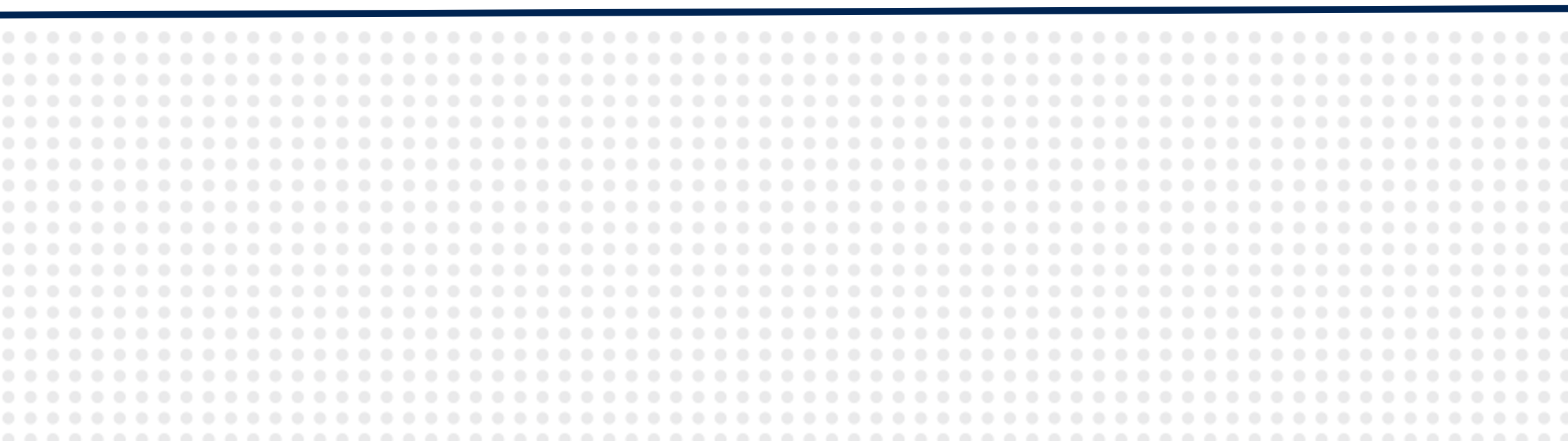

#### Mike Folk Interim CEO The HDF Group

|  |  |  | ۰ |
|--|--|--|---|
|  |  |  | 0 |
|  |  |  | • |
|  |  |  | 0 |
|  |  |  | • |
|  |  |  | • |
|  |  |  | • |
|  |  |  | 0 |
|  |  |  | 0 |
|  |  |  | 0 |
|  |  |  | 0 |
|  |  |  | 0 |
|  |  |  | 0 |
|  |  |  | • |
|  |  |  | 0 |
|  |  |  | 0 |
|  |  |  | 0 |
|  |  |  | 0 |
|  |  |  | 0 |
|  |  |  | • |

# A test data lifecycle

## Test prep

Test run

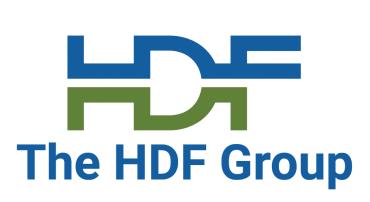

#### Quick look analysis

#### In depth analysis

## Long term

# A test data lifecycle – the data

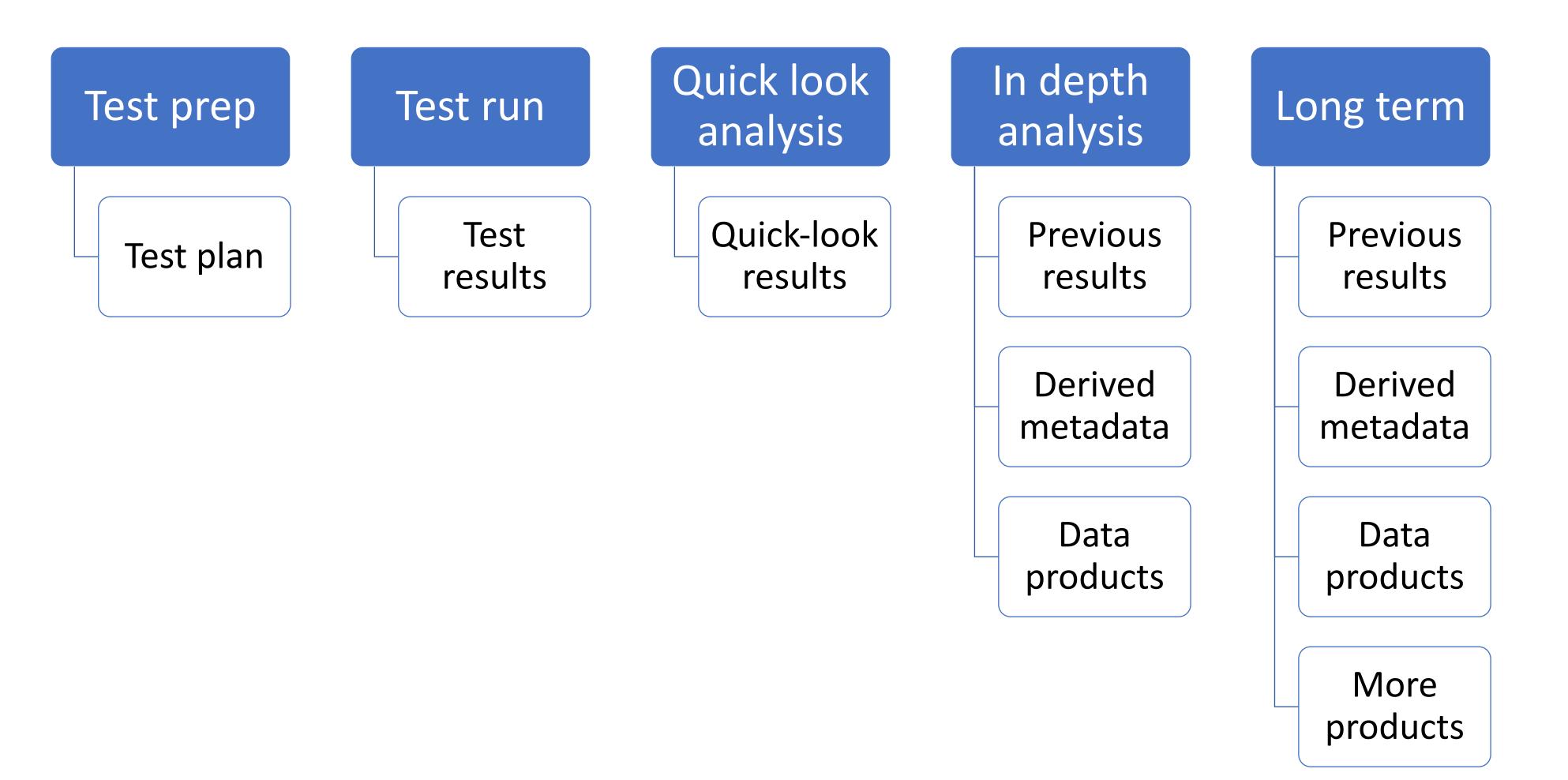

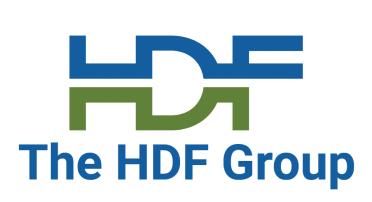

# A test data lifecycle – the people

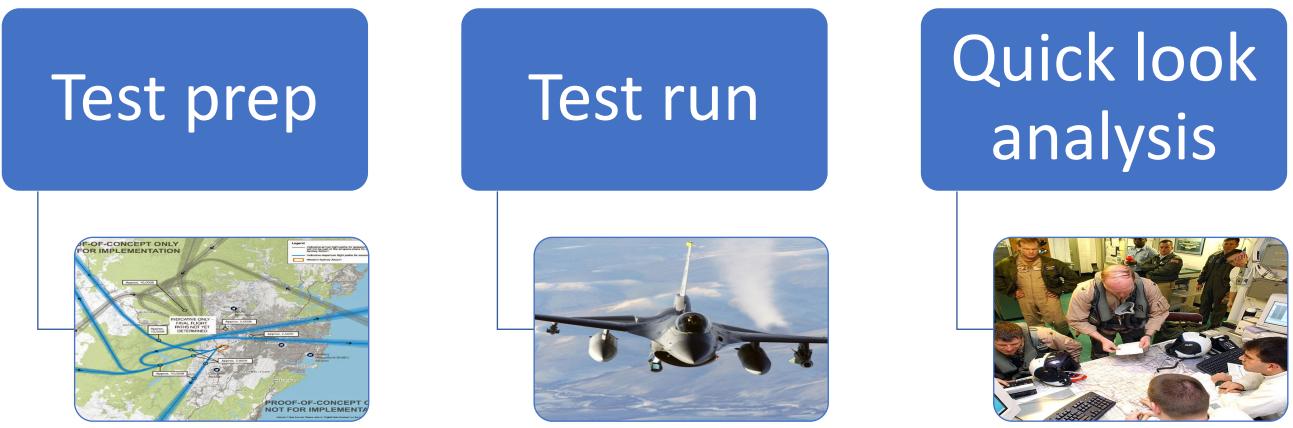

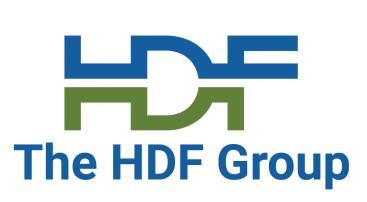

#### In depth analysis

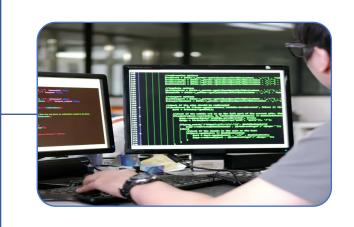

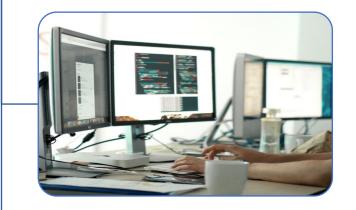

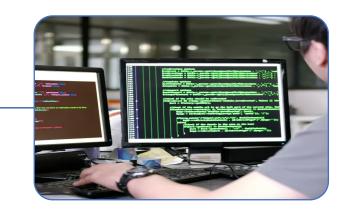

### Long term

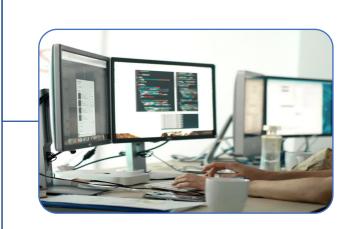

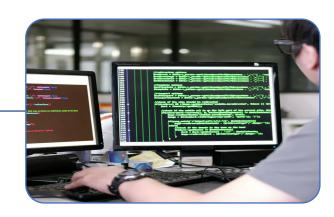

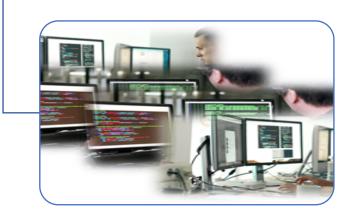

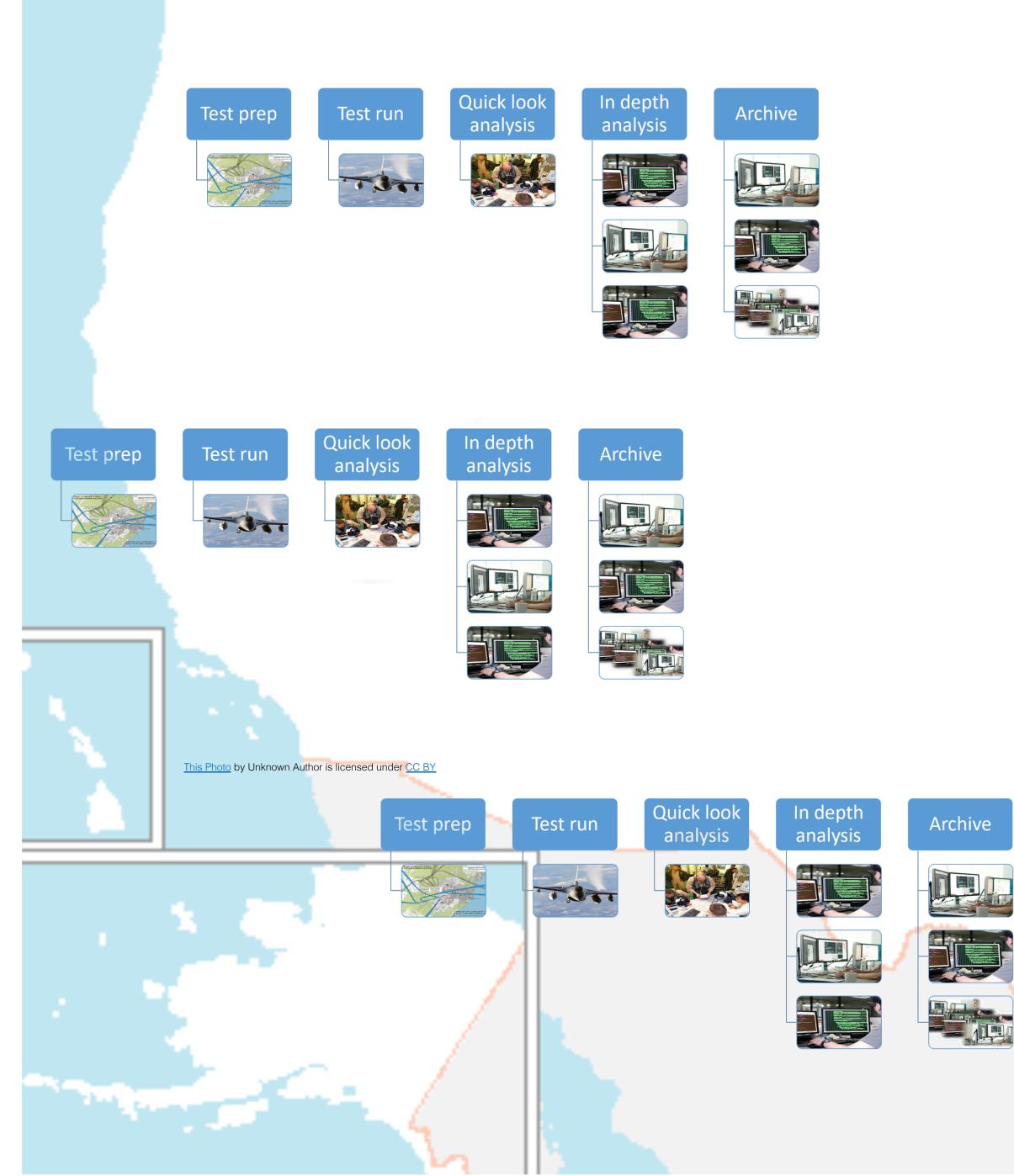

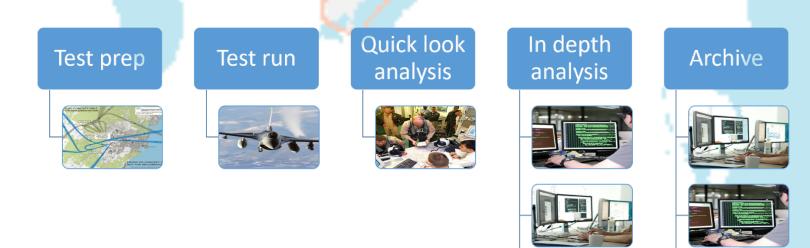

Quick look In depth Archive Test run Test prep analysis analysis 120 -----

www.mapsopensource.com

- And and

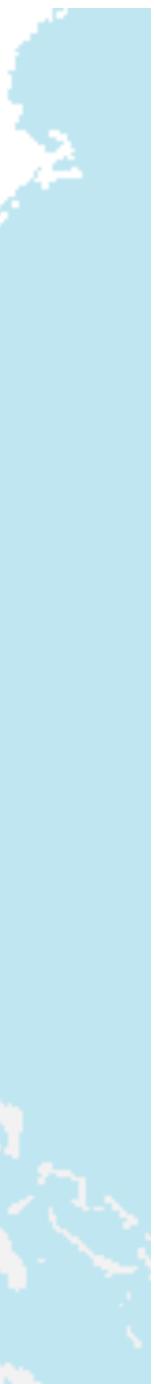

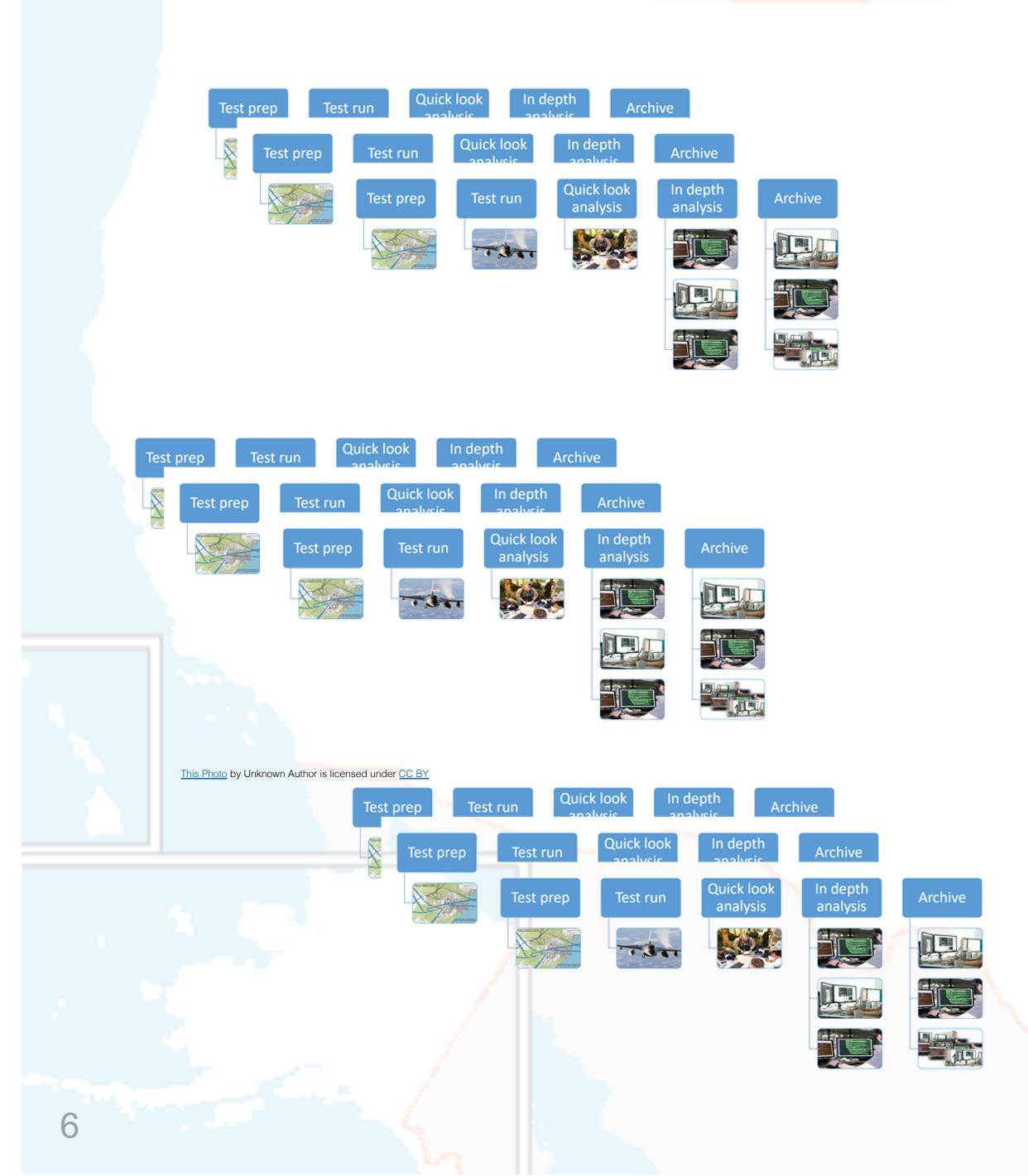

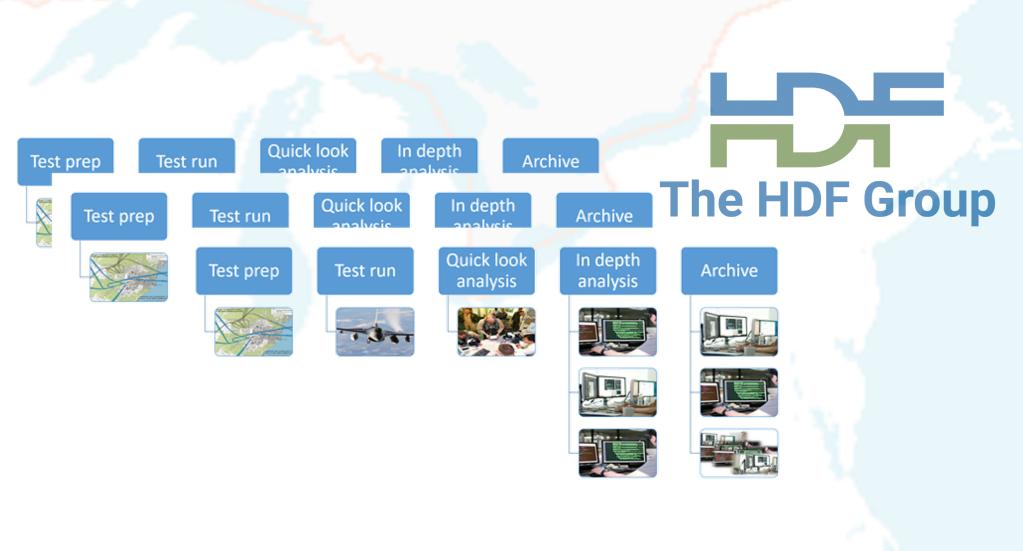

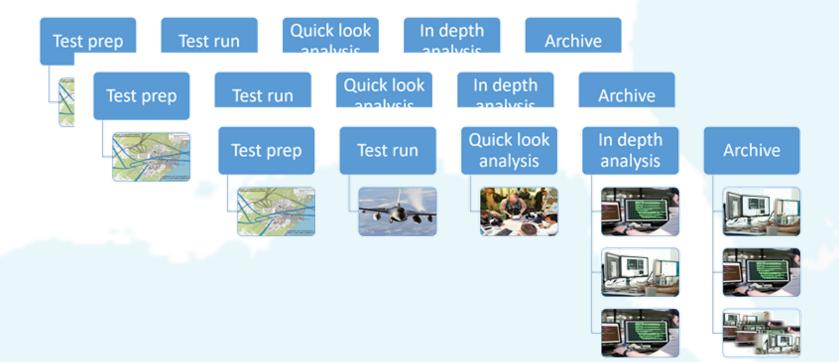

www.mapsopensource.com

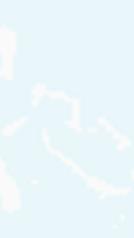

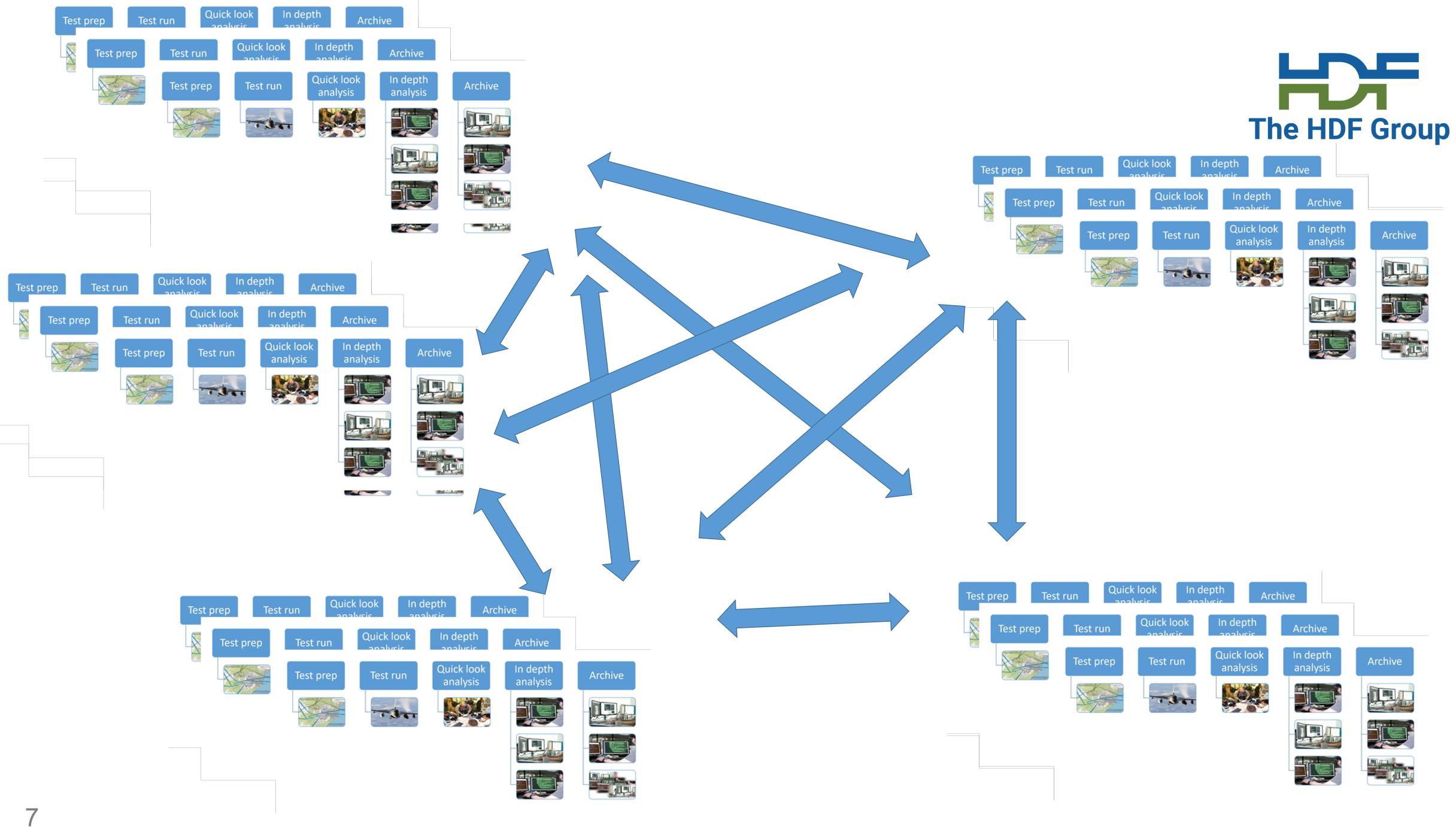

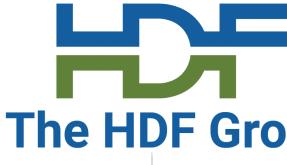

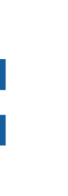

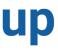

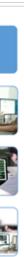

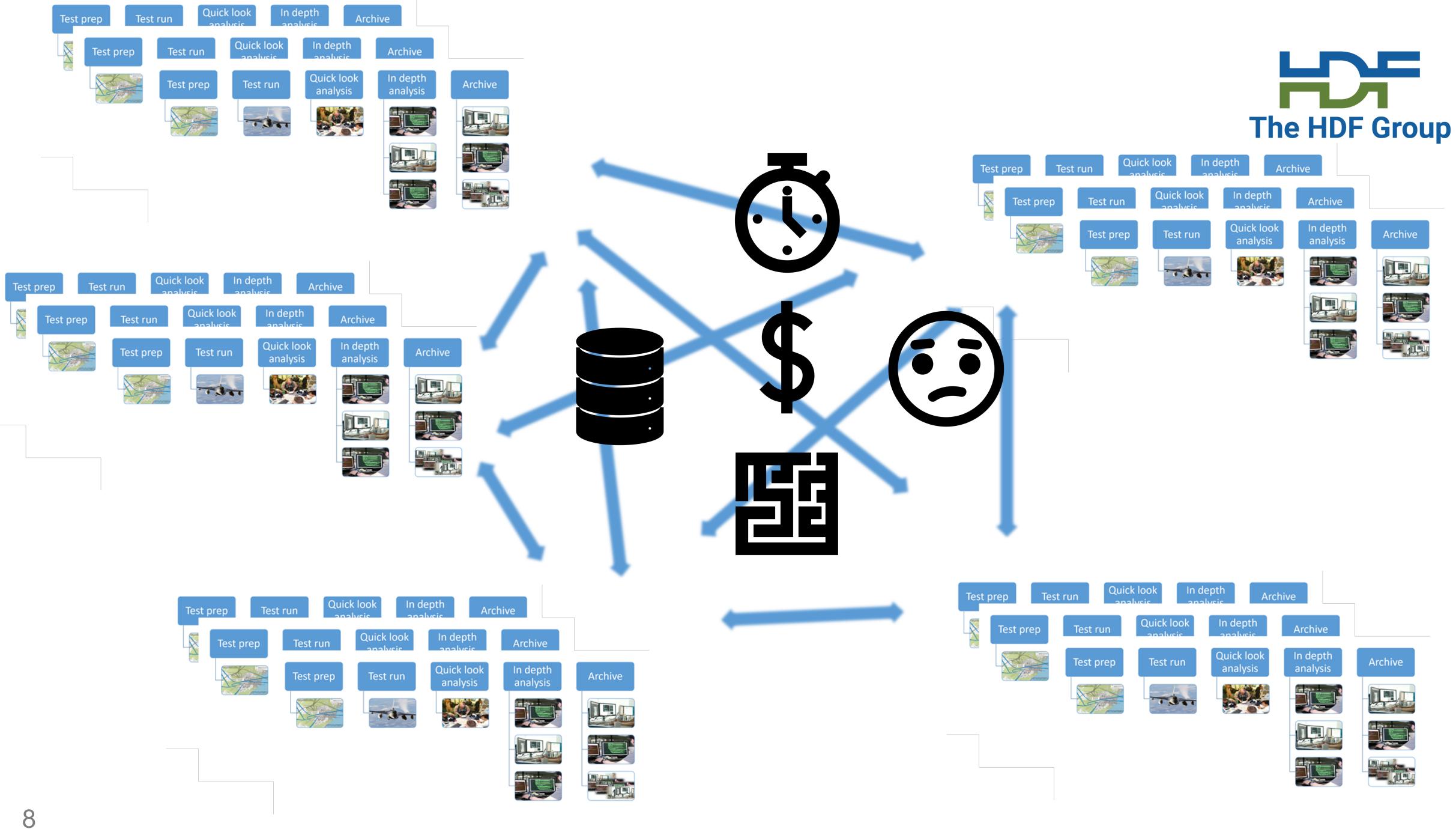

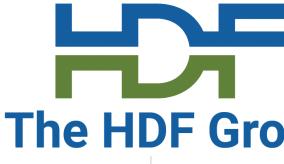

# Air Force current state

 are isolated from each other ...much of this data • with limited data search and compute capabilities resides in within them repositories that and limited data access between them • impedes data discovery • slows down data analysis turnaround times This in turn • impedes sharing of results and constrains larger scale data analyses

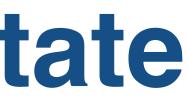

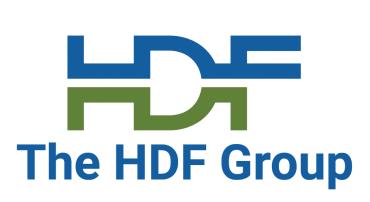

#### Open-source web-based data server

## That provides a simple, robust capability to

- Ingest datasets from various formats,
- Perform queries to find datasets of interest,
- •View data of interest through web user interface,
- Return subsets of the data for client-side analysis,
- Upload Python algorithms for analysis

### And be hostable in a Cloud environment

# Objectives – Develop an. The HDF Group

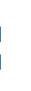

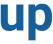

### The Air Force asked for

### A solution that would address these issues based on HSDS

# Why HSDS?HDF5

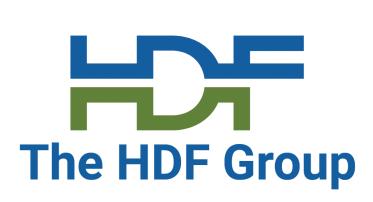

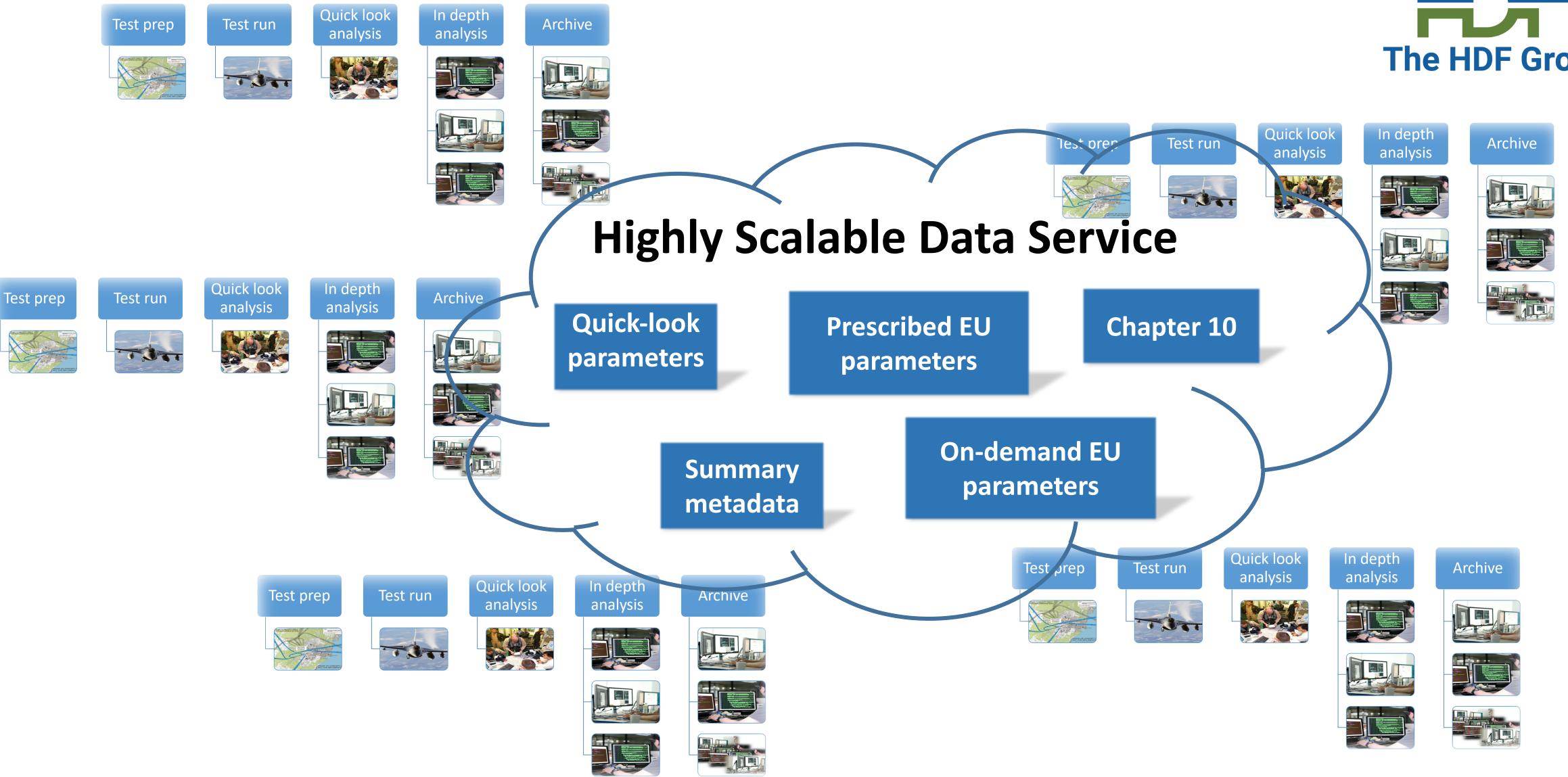

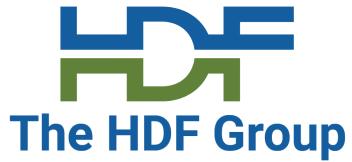

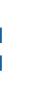

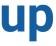

## **Our team**

- Gerd Heber, John Readey, Aleksandar Jelenak, Mike Folk (The HDF Group)
- Bob Baggerman (Independent flight test consultant)
- Chris Colbert (SCC Software)
- Jeff Corn (Chief, Test Techniques Development Flight, U.S. Air Force)
- Other Air Force folks

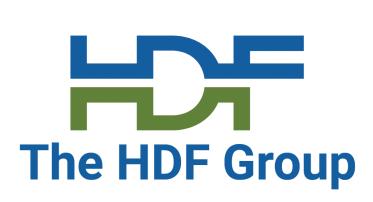

### **Proposed proof of concept: Data server with four core functions**

INGEST - ingest scientific datasets, especially in Ch10 and HDF5 formats FILTER - perform SQL-like data queries to find datasets of interest REDUCE - view datasets of interest using a Web-based user interface, and upload Python algorithms for server-side data analysis client-side analysis

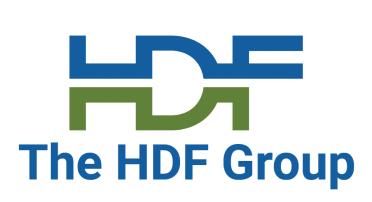

- EXTRACT return subsets of datasets to the client in formats convenient for

### **Proposed proof of concept: Data server with four core functions**

FILTER NGEST REDUCE EXTRACT

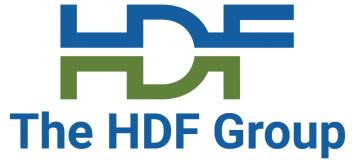

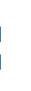

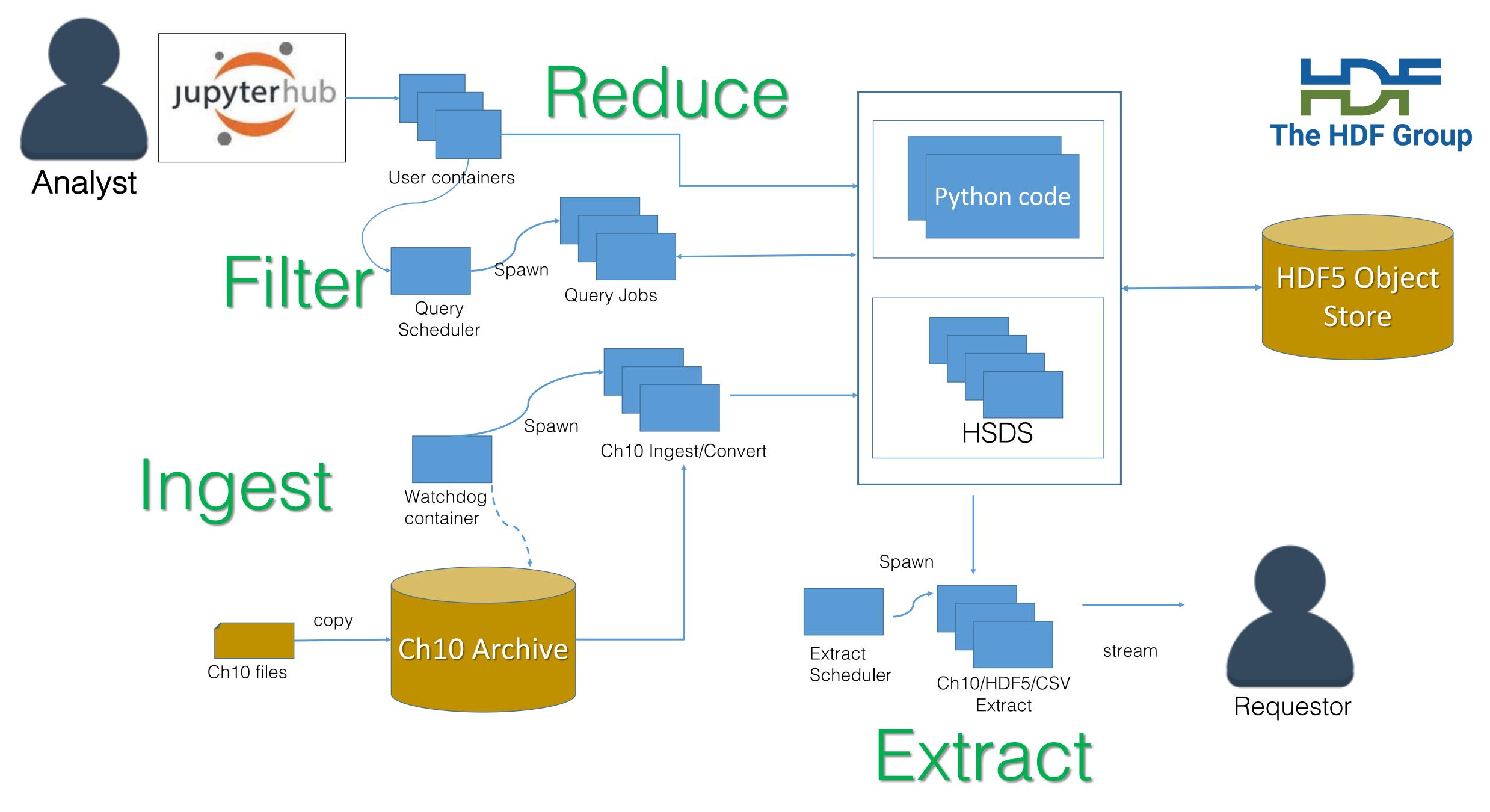

### What existing open source components?

- HSDS share data between widely distributed users
- JupyterLab interactive computing via remote applications
- Docker containers deploy without traditional VM overhead
- Kubernetes deploy/monitor containers across the cluster
- Py106 python package for irig 106 library

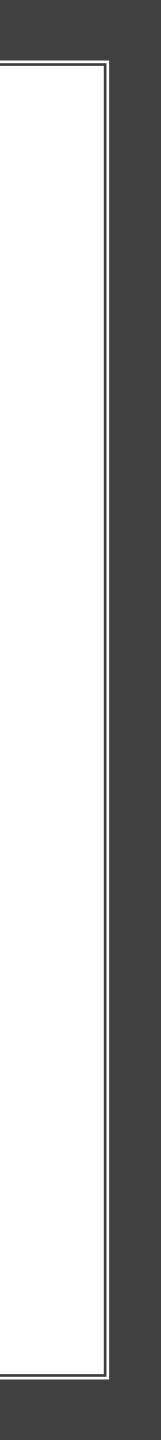

### Packages developed for this project

- firefly-py python package for data query, analysis and visualization
- Python 106 extensions for video format 0
- HSDS query enhancements
- FIREfly GUI query capability
- Chapter 10 ingest watchdog
- Chapter 10-to-HDF5 converter
- Synthetic Chapter 10 file generator

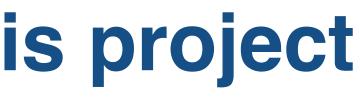

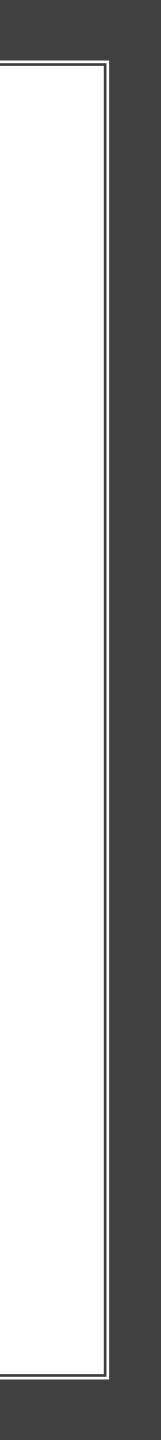

Some screenshots

## Search by tail number returns four flights

| [15]:         | <pre>fc = ffly_repo.filter(tail='ED020020 fc</pre>                                                                                                    |
|---------------|----------------------------------------------------------------------------------------------------|
| [15]:         | <flightcollection (<="" 4="" flight(s)="" th="" with=""></flightcollection>                                                                                                 |
|               | Showing all FIREfly files in the collection:                                                                                                    |
| [16] <b>:</b> | fc[:]                                                                                                    |
| [16]:         | <pre>['/FIREfly/h5/F-35-ED020020-20040704]<br/>'/FIREfly/h5/F-35-ED020020-201207030<br/>'/FIREfly/h5/F-35-ED020020-201211220<br/>'/FIREfly/h5/F-35-ED020020-201504223</pre> |

#### ð')

(repo: /FIREfly/h5/) at 0x7f68c74e1668>

```
41137.h5',
30537.h5',
20741.h5',
21805.h5']
```

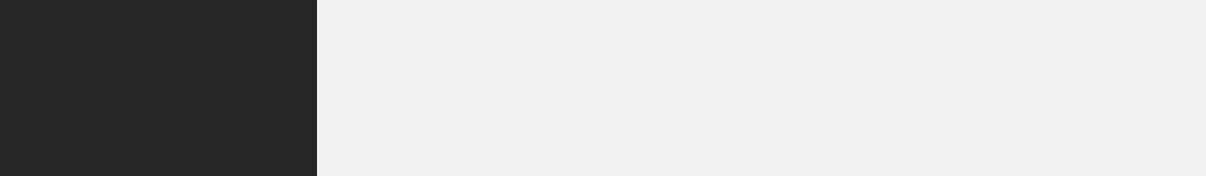

#### Find flights with altitude > 5000 feet and speed > or equal to 320 knots.

It is possible to combine several parameters. In addition to altitude greater than 5000 feet, the aircraft speed must be greater or equal to 320 knots:

[19]: fc = ffly\_repo.filter(altitude=(5000, None), speed=[320, None]) fc

[19]: <FlightCollection with 1804 flight(s) (repo: /FIREfly/h5/) at 0x7f68c73cdd30>

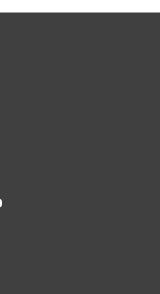

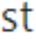

For a given flight find takeoff and landing airports computed from metadata

[15]:

22

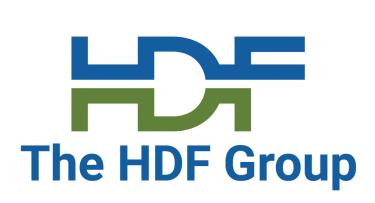

#### Estimated Takeoff and Landing Airports

- [15]: 'Eglin AFB (Eglin Main and Reservation), Florida'
- [16]: ffly.landing
- [16]: 'Eglin AFB (Eglin Main and Reservation), Florida'

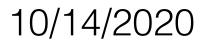

#### Data Summary

#### [17]: ffly.info(pprint=True)

'/FIREfly/h5/T-38-ED070913-200401050423.h5' overview:

```
Global attributes:
aircraft id = 'ED070913'
aircraft_type = 'T-38'
ch10 file = 'T-38-ED070913-200401050423.ch10'
ch10_file_checksum = 'SHA-256:2253ecf65518400ce60e84e10bd8789605c9b4a90e34fd632694f4cdf7fed381'
date_created = '2019-09-14T06:21:19.086148Z'
date_metadata_modified = '2019-09-14T06:21:20Z'
date modified = '2019-09-14T06:21:20Z'
landing_location = 'Eglin AFB (Eglin Main and Reservation), Florida'
max_altitude = 3064.0
max_gforce = 5.310753389350705
max_lat = 30.66818995044428
max lon = -86.32823937867221
max_pitch = 43.55662709433271
max_roll = 178.19818720053712
max_speed = 351.2053
min_altitude = 0.0
min gforce = 0.0
min_lat = 30.380609450801327
\min_{100} = -86.8304061548926
min pitch = -43.64452040162359
\min roll = -141.41483809930722
min speed = 0.0
```

## For a given flight write out global metadata from HDF5 file

## Display "quickview" graphs of flight's main parameters

#### Quick view of the flight's main parameters

ffly.quickview('/derived/aircraft\_ins') [19]:

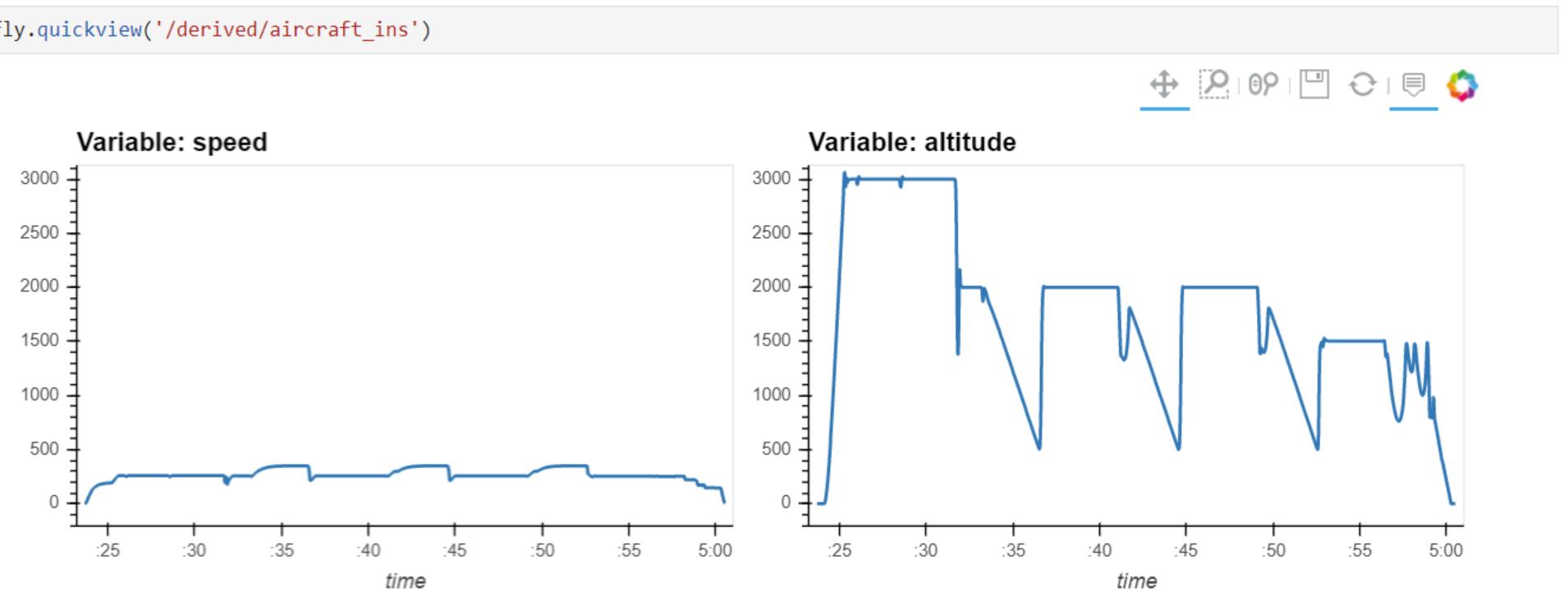

#### Test drive at KitaLab: <u>https://www.hdfgroup.org/hdfkitalab/</u> Login to KitaLab and find the directory /firefly

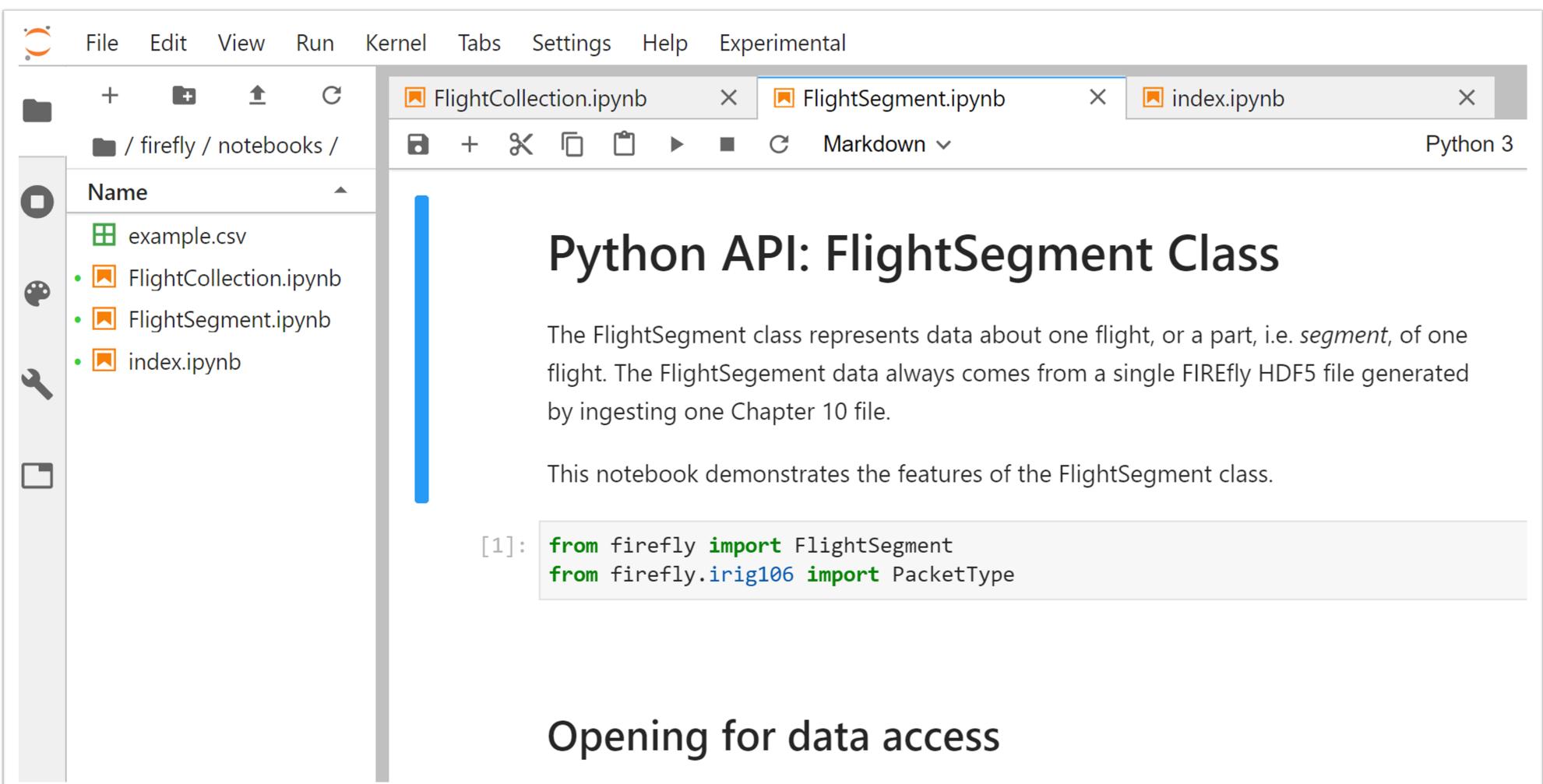

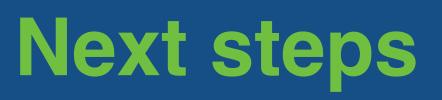

# Next steps

#### Us

- Take FIREfly to the next stage
- Apply to other domains

#### You

- Talk to us if interested
- Have a look
  - KitaLab: <u>https://www.hdfgroup.org/hdfkitalab/</u>
  - •Code: <u>https://github.com/AkadioInc/firefly</u>

rg/hdfkitalab/ Inc/firefly

# Thank you

| <u></u> |  |  |
|---------|--|--|

Questions and comments

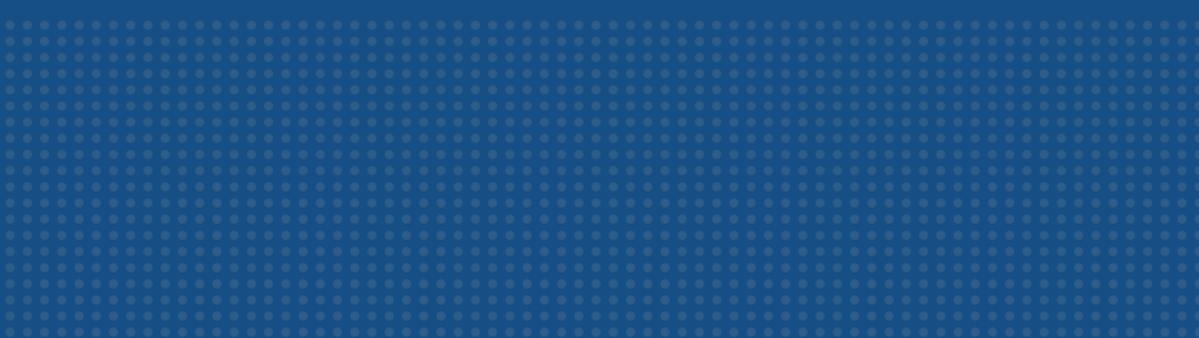

## Acknowledgement/disclaimer

Acknowledgment: This material is based upon work supported by the United States Air Force under Contract No. FA9302-19-P-1021.

Disclaimer: Any opinions, findings and conclusions or recommendations expressed in this material are those of the author(s) and do not necessarily reflect the views of the United States Air Force.

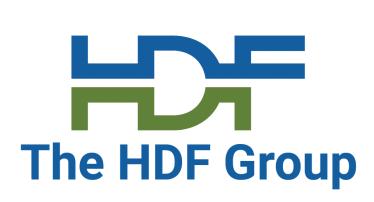